# LauncherOne

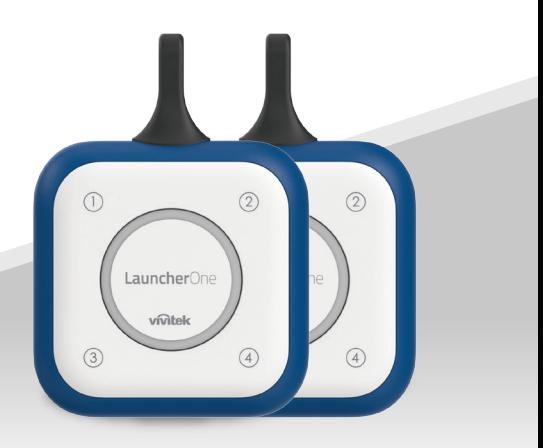

### КРАТКОЕ РУКОВОДСТВО

Дополнительную информацию о продукции можно получить на сайтеwww.vivitekcorp.com.

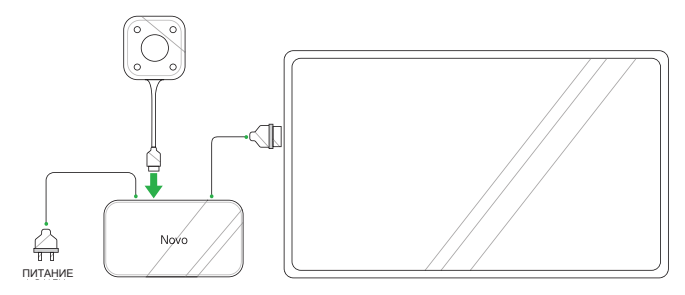

1 Подключите LauncherOne к устройству NovoConnect.

*ПРИМЕЧАНИЕ: Устройство NovoConnect должно быть включено и подсоединено к дисплею.*

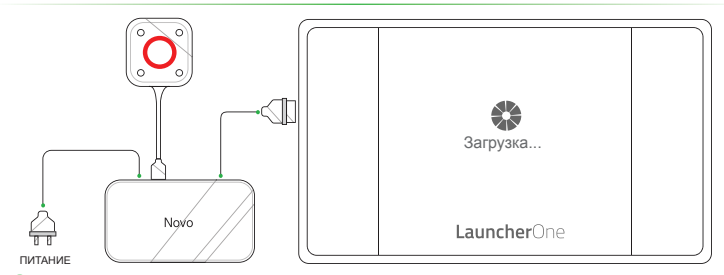

 $\circled{2}$  Главная кнопка на LauncherOne загорится красным цветом, и на дисплее появится экран.**Loading** (Загрузка).

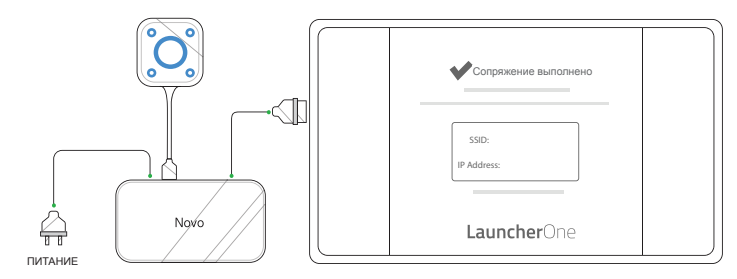

 $\overline{3}$  Подождите, пока главная и боковые кнопки на LauncherOne загорятся синим цветом и на дисплее появится экран **Pairing Completed** (Сопряжение выполнено)..

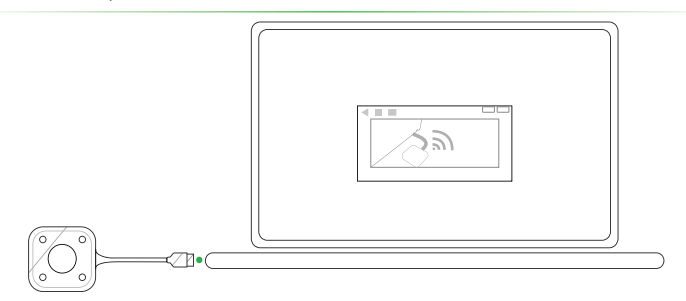

 $\sqrt{4}$ ) Подключите LauncherOne к компьютеру. Программное обеспечение LauncherOne запустится автоматически.

Если программа LauncherOne не запускается автоматически, загрузите эту программу с сайта www.LauncherOne.io и запустите ее на вашем компьютере.

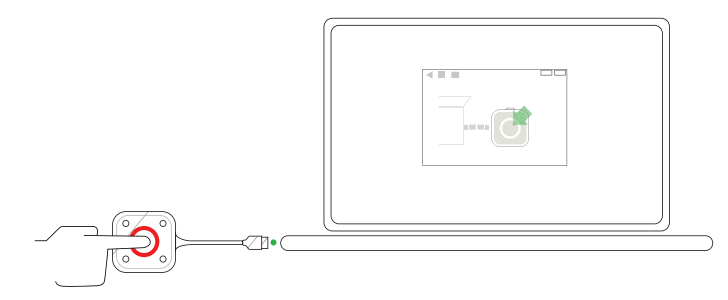

 Подождите, пока главная кнопка на LauncherOne загорится красным цветом, после чего нажмите ее.

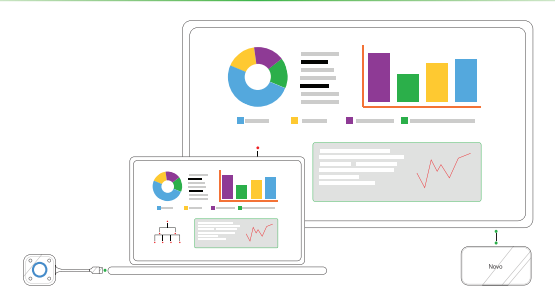

Экран вашего компьютера отобразится на дисплее.

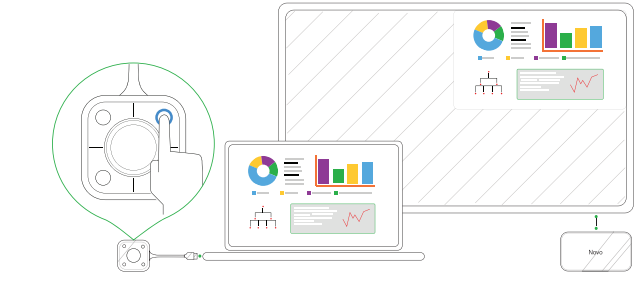

 Чтобы отобразить экран компьютера в соответствующем квадранте экрана, нажмите на любую из боковых кнопок на LauncherOne.

## **ДОПОЛНИТЕЛЬНЫЕ СВЕДЕНИЯ**

### Сведения о безопасности

#### Федеральная комиссия связи США (FCC)

Данное устройство включает следующее беспроводное оборудование, прошедшее процедуру сертификации в соответствии с требованиями комиссии FCC, ЧАсть 15, Подчасть В / стандарта CISPR 22 нормы ET Docket № 95-19 с присвоением следующего номера FCC ID:

• FCCID: H79ESSQL-300

Номер FCC ID указан на ярлыке с нижней стороны устройства.

#### Знак CE. Соответствие требованиям ЕС

Это устройство, предназначенное для продажи в странах Евросоюза, маркировано знаком CE, обозначающим соответствие данного изделия требованиям применимых европейских норм и директив и соответствующих поправок. Изделие отвечает следующим стандартам:

- EN 300328 V 2.1.1
- FN 301489-1 V 1.9.2 / FN 301489-17 V 2.1.1
- EN 55032:2012/AC:2013 / EN 55024:2010
- EN 50566:2013 / AC:2014
- EN62209-2 и РЕКОМЕНДАЦИЯ СОВЕТА 1999/519/EC
- EN60950-1:2006+A11:2009+A1:2010+A12:2011+A2:2013
- IEC 60950-1: 2005 (2-е издание) + A1:2009+A2:2013

#### **Vivitek U.S.A. Corporate Office**

46101 Fremont Blvd. Fremont, CA 94538 Tel: (855) 885-2378 (855) 885-2378x1 - Sales (855) 885-2378x2 - General Customer Services (855) 885-2378x3 - Technical Support

#### **Vivitek EMEA Headquarters**

Zandsteen 15 2132 MZ Hoofddorp The Netherlands

Customer Service & Technical Support: Monday - Friday 09:00 - 18:00 English (UK): 0333 0031993 Germany: 0231 7266 9190 France: 018 514 8582 International +31 (0) 20 721 9318

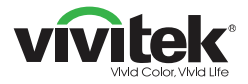

### Connect | Work | Share

Visit www.vivitekcorp.com for more product info Copyright (c) 2018 Delta Electronics, Inc. All Rights Reserved

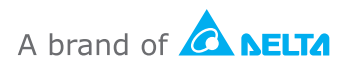